# **Kiwanis service leadership programs**

# **Builders club**

Builders Club promotional materials generally follow the same standards as Kiwanis International, with a few exceptions: logo, colors, and accent graphics.

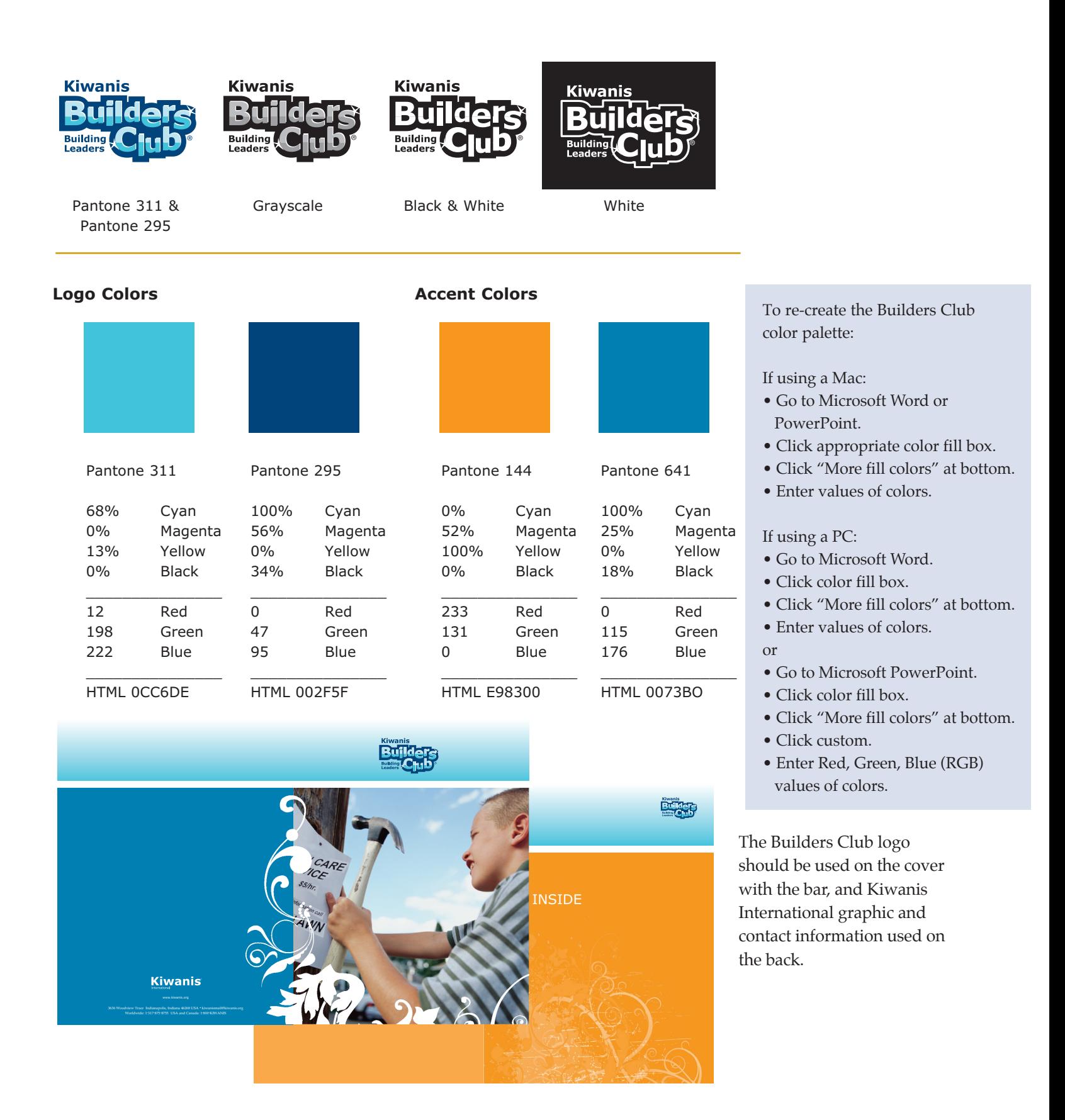

# **TYPEface**

Two primary typefaces are used in all Kiwanis materials: Verdana for headings and Palatino for text (see examples here). Kiwanis materials include Web site, letterhead, taglines, marketing materials, videos, and promotional products.

### **Banners/Headers:**

Typeface: Verdana Bold Color: Recommended Pantone 295 CV Maximum size: 98 point (Size may vary if it suits the layout.) Kerning: 5

#### **Subheads:**

Typeface: Verdana Regular or Verdana Bold Colors: Recommended Pantone 295 CV or Pantone 1245 CV Maximum size: 24 point (Size may vary if it suits the layout.) Kerning: 5

## **Bar Text:**

Typeface: Verdana Regular Maximum size: 12 point Kerning: 5

## **General Text:**

Typeface: Palatino 10 point Leading: max 17 pt/min 13.5 point (Size may vary if it suits the layout.) Kerning: 0 Color: 100% black

#### **Internet Usage:**

**Kiwa**

# Subhead

**Subhead**

Serving the Children of the World®

www.kiwanis.org

Kiwanis International teaches leadership through service to build stronger communities and make the world a better place for children.

Text that doesn't change often—such as headers and button graphics—should be designed in the Verdana or Palatino typefaces and placed in the Web-page content. Not all computers can reproduce these primary typefaces, so Arial can be used.

For the complete Kiwanis International graphic standards go to www.kiwanisone.org/standards